## The Normal Curve

Where does the rule of thumb come from?

Making Normal approximation.

Draw smooth curve on top of histogram.

One curve for each mean and SD.

Formula:

$$
f(x) = \frac{1}{\sqrt{2\pi\sigma}} \exp\{-(x-\mu)^2/(2\sigma^2)\}
$$

Use of formula: NONE in this course. Instead use tables or computers to compute areas under curve (Integrals!)

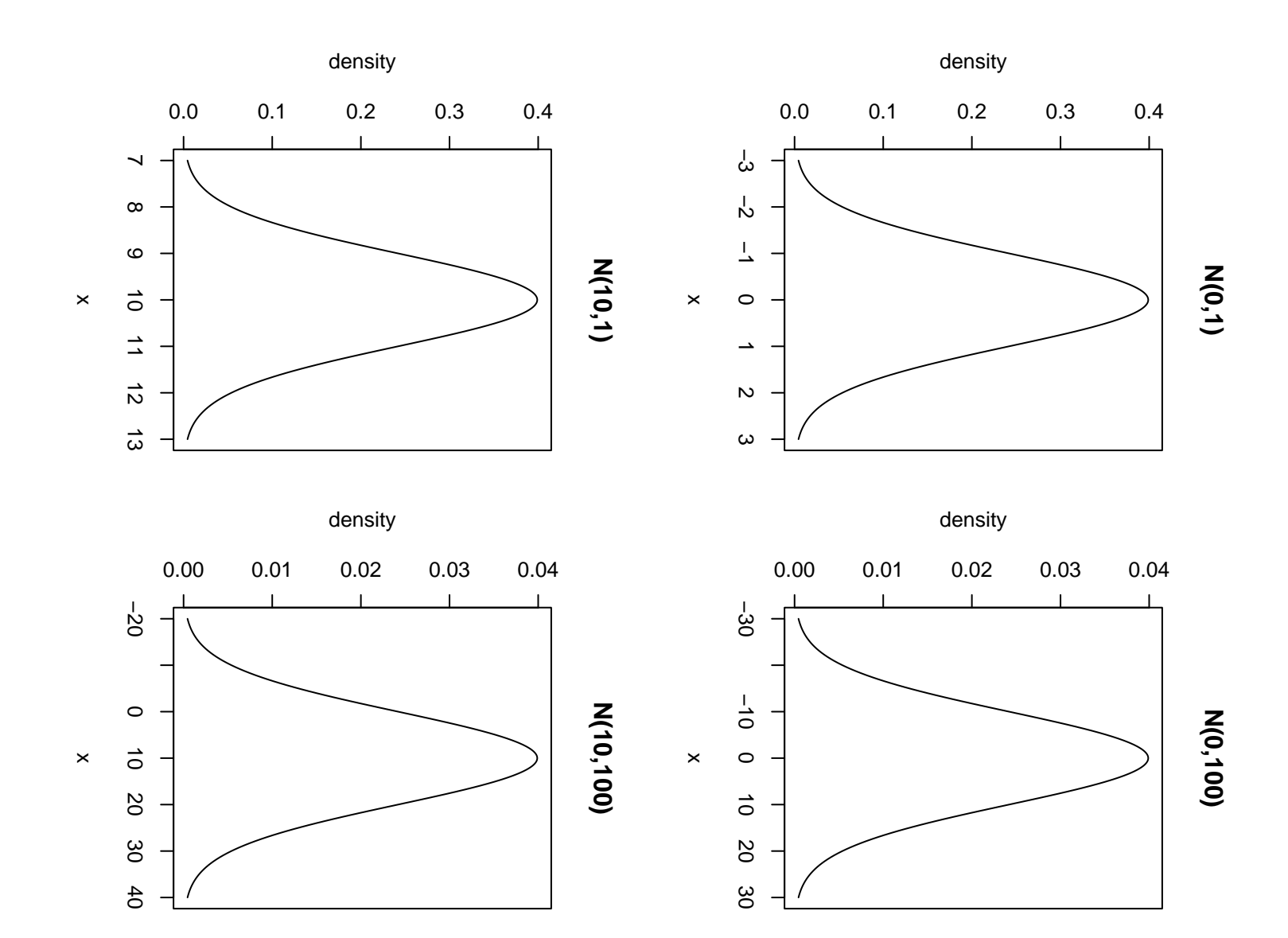

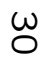

Notice: all curves look the same when axes drawn to corresponding heights!

Now superimpose normal curve over data set.

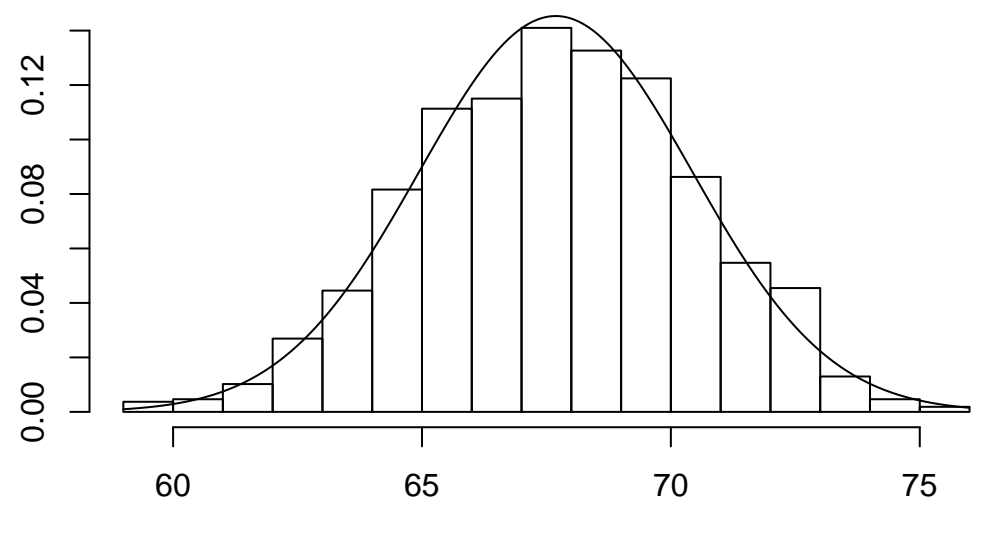

Father's Height (Inches)

Notice general shapes similar.

Use: proportion of fathers with height in given range is AREA under histogram in range.

Approximate this area by area under normal curve.

Total area under histogram is 1 if units on vertical axis chosen as "density" ( proportion per  $x$  unit).

Total area under normal curve is 1. (Fact from 2nd year calculus.)

Making a normal approximation:

1) Sketch curve.

2) Label x axis and mark desired range.

3) Convert range to standard units: subtract mean from  $x$  values and divide by SD.

4) Look up area under standard normal curve using these standardized limits. See Table A in text.

Example: Proportion of father's under 5 feet 10 inches  $= 70$  inches.

SKETCH:

Desired range: area under curve left of 70 inches.

Convert 70 to standard units:  
\n
$$
\frac{70 - \bar{x}}{s} = \frac{70 - 67.69}{2.74} = 0.84
$$

Look up area to left of 0.84 under normal curve.

Get approximately 0.7995  $\approx$  80% of fathers under 5 foot 10. This is 80% of 1078 or 862 fathers.

Actual number is 856 fathers or 79.4%

Extract of Table A:

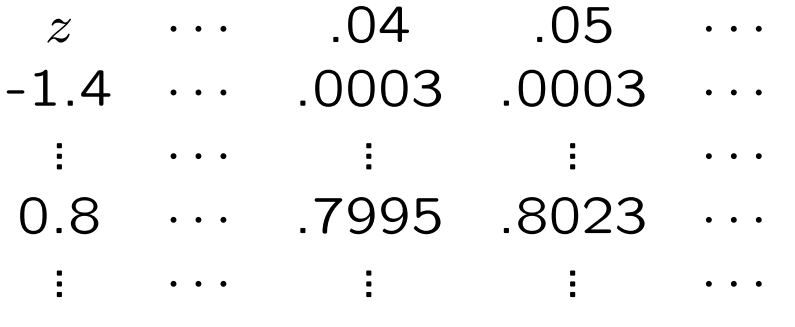

The numbers in the center are areas under the normal curve to the left of z.

Value of  $z$  is number in column under  $z$  followed by last digit in top row.

For example: area to left of -1.45 is under .05 and across from -1.4 (so is .0003).

Some areas under the normal curve from the tables:

> Left of  $0$  50% Right of 0 50% Between -1 and 1 68.3%  $\approx$  2/3 Between -2 and 2 95.4%  $\approx$  95% Between -3 and 3 99.7% Between -4 and 4 99.994% Between -6 and 6  $1-1.97 \times 10^{-9}$

Notice source of rule of thumb.

Finding areas:

Tables show areas to left of standard value:

Get other areas by subtracting:

Area to left of 2 is 97.72%

Area to left of 0 is 50.00%

So: area from 0 to 2 is difference: 47.72%

One more example: fathers between 5 foot 2 and 5 foot 10

Convert 62 inches and 70 inches to standard units.

$$
\frac{62 - \bar{x}}{s} = -2.07 \quad \frac{70 - \bar{x}}{s} = 0.84
$$

Area to left of 0.84 is 0.7995.

Area to left of -2.07 is 0.0192.

Subtract to get 0.7803≈78%

Exact answer is 77.6%.

Normal approximation applied to income: poor.

Proportion of adults earning under \$30,000?

Mean income is \$29,250 approximately.

SD of income is \$23,600 approximately.

Convert \$30,000 to standard units:

 $\frac{30000 - 29250}{00000} = 0.03$ 23600 Area to left of 0.03 is 51%

Correct percentage is 59%.

Income distribution is "skewed to the right".

It has a 'long right hand tail'.

Incomes with normal curve on top:

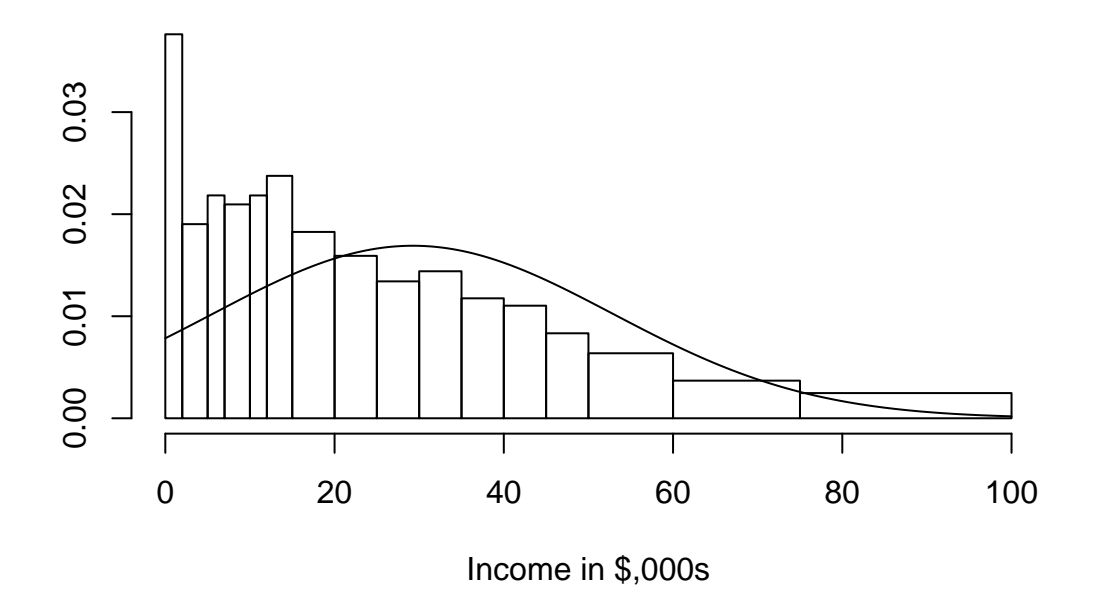

Notice that normal curve extends below 0.

Normal approximation predicts many negative incomes!

Reversing the process. What is the IQR of fathers heights?

First quartile of standard normal curve: -0.67

Third quartile is 0.67.

Convert back to orginal units: multiply standard units by s and add  $\bar{x}$ .

So: -0.67 Standard units is

 $-0.67 * 2.74 + 67.69 = 65.85$ 

and 0.67 Standard units is

 $0.67 * 2.74 + 67.69 = 69.53$ 

So IQR is approximately 69.53-65.85=3.68. Actual value 3.81.

Summary:

Standard units:

$$
z = \frac{x - \bar{x}}{s}
$$

Look up areas by converting limits to standard units and using standard normal curve.

From standard units  $z$  back to original  $x$  values:

$$
x = s * z + \bar{x}
$$